# FRONTEND. REACT. ЛЕКЦІЯ 2 COMPONENTS. PROPS. STATE. EVENTS.

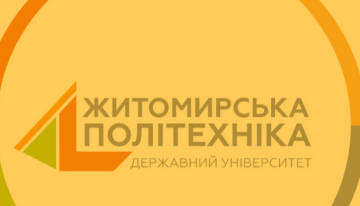

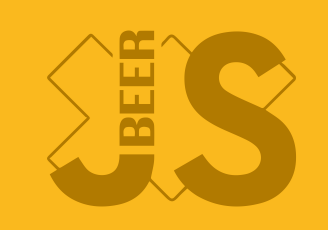

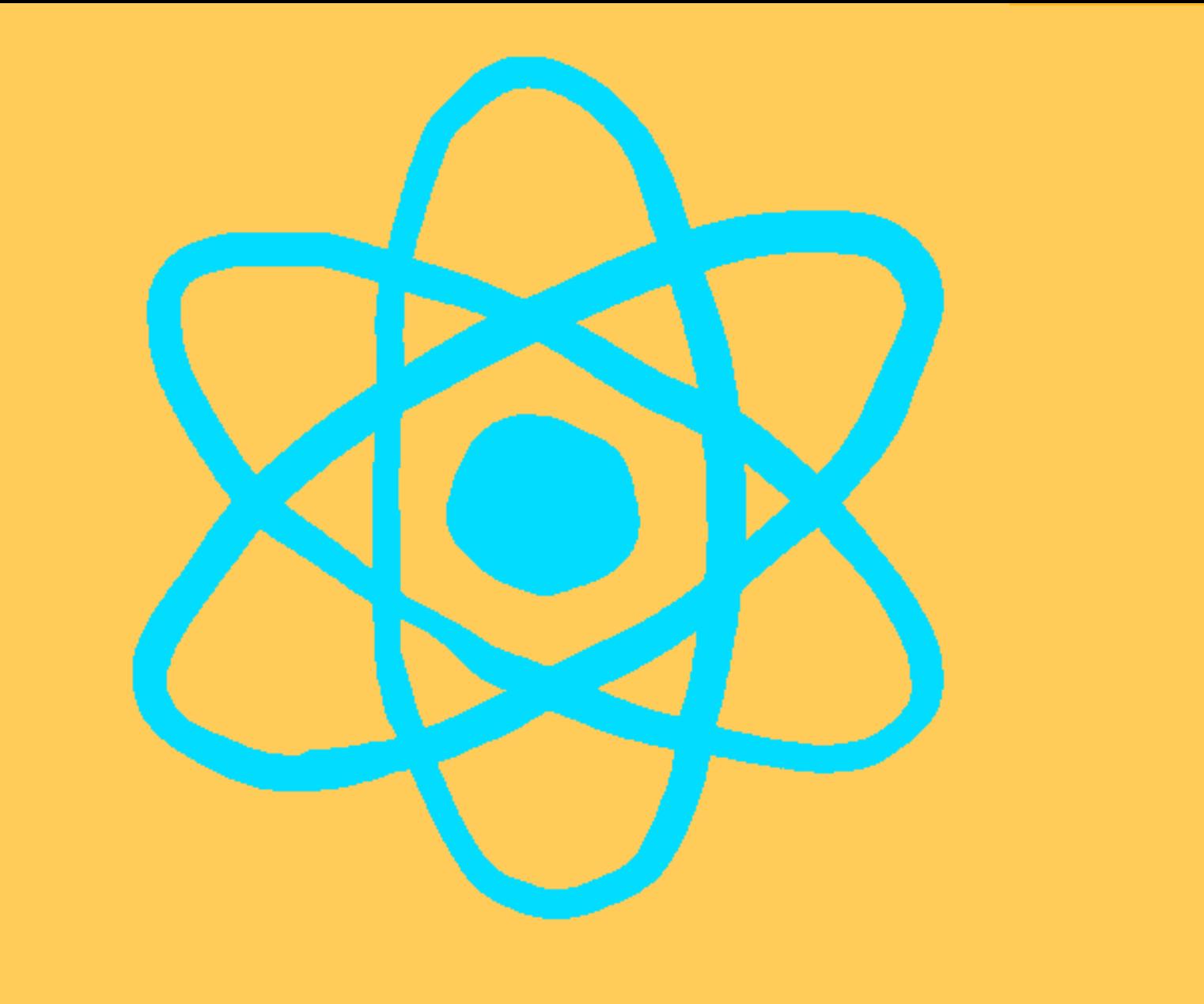

## СПИСОК ОЧІКУВАННЯ

- Лекція №1 на порталі
- Лекція №2 на порталі
- Сторінка для завантаження практичної №1 на порталі
- Корисні посилання
- Задача для самопідготовки і співбесіди
- Можливі курси для самопідготовки та співбесіди
- Проблема з відображенням коду

If this is the first time you've seen this Stop error screen, restart your computer. If this screen appears again, follow these steps:

Check to make sure any new hardware or software is properly installed. If this is a new installation, ask your hardware or software manufacturer for any Windows updates you might need.

If problems continue, disable or remove any newly installed hardware or software. Disable BIOS memory options such as caching or shadowing. If you need to use Safe Mode to remove or disable components, restart your computer, press F8 to select Advanced Startup Options, and then select Safe Mode.

Technical information:  $*$ \* 5TOP: 0x0000004e (0x00000099, 0x00900009, 0x00000900, 0x00000900)

Beginning dump of physical memory Physical memory dump complete. Contact your system administrator or technical support group for further

### ВИКОНАНО

- Всі студенти додані на курс на порталі
- Вирішена проблема з екранами
- Структура курсу
- Система оцінювання

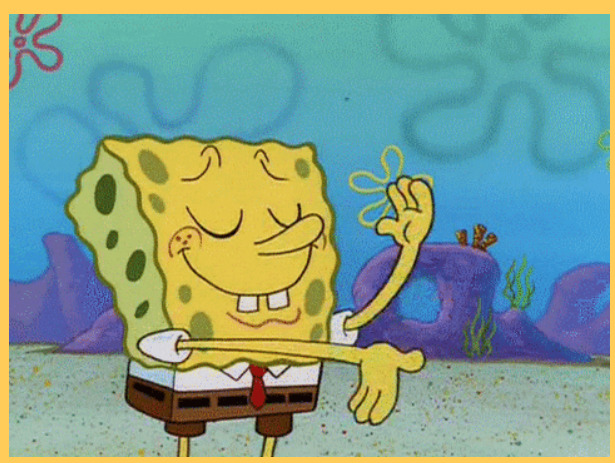

# CTPYKTYPA KYPCY

- + NodeJS, npm, JSX
- + Props, state, events
- + Export, import, conditional render, lists, keys
- $+ Hooks$
- + Basic forms, fragments, portals
- + ContextAPI, error boundaries, renderProps
- + Router, React.memo, react.lazy
- + Flux, Redux
- + Redux Toolkit
- $\bullet$  Redux Thunk
- $\bullet$  Recoil
- ++ Testing in React
- - SSR in React
- Запасна лекція

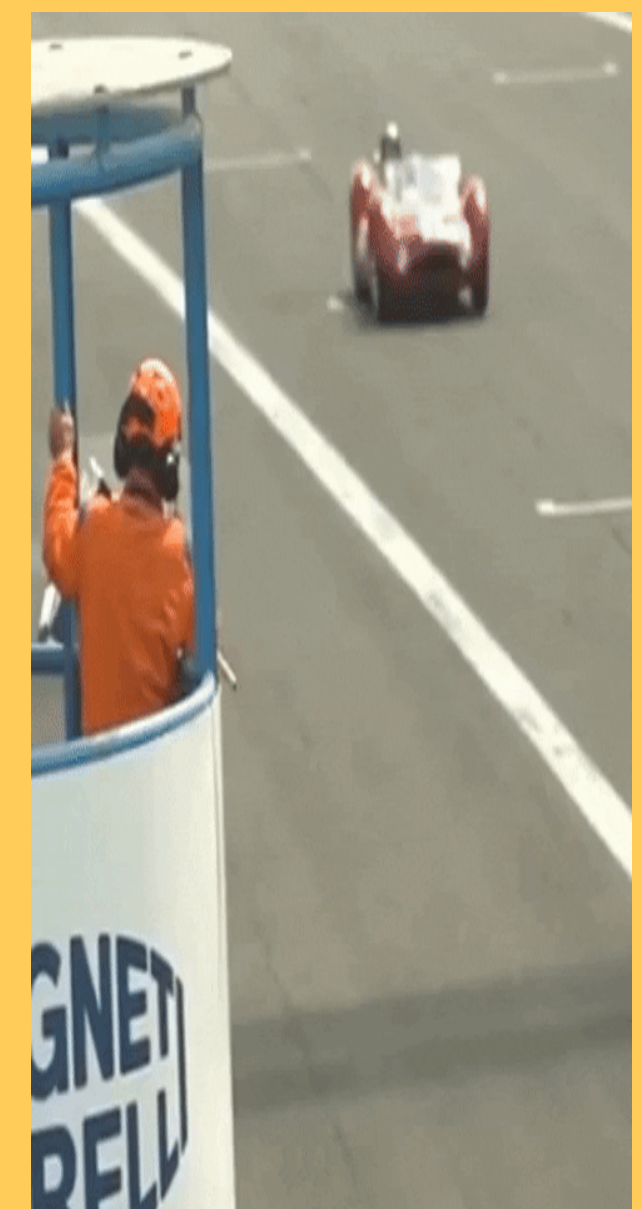

# CUCTEMA OUIHHOBAHHA

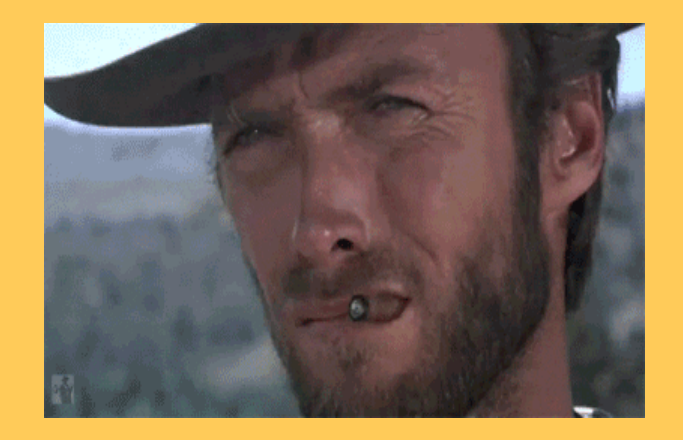

### СИСТЕМА ОЦІНЮВАННЯ

8 +лаб по 9 балів, 1 ++лаба по 8 балів, 20 балів тест

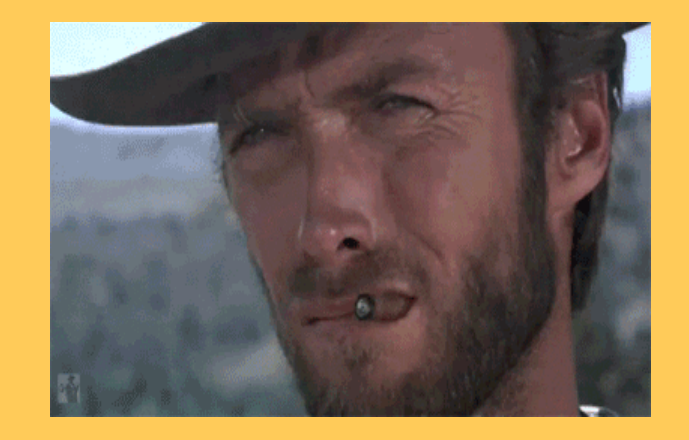

### CUCTEMA OUIHHOBAHHA

- 8  $+$ лаб по 9 балів, 1  $+$ лаба по 8 балів, 20 балів тест
- Таск самопідготовки 30 + задача 20 + співбесіда 50

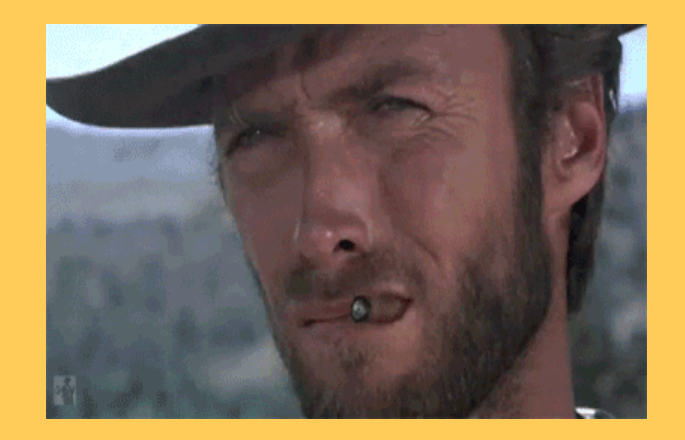

### СИСТЕМА ОЦІНЮВАННЯ

- 8 +лаб по 9 балів, 1 ++лаба по 8 балів, 20 балів тест
- Таск самопідготовки 30 + задача 20 + співбесіда 50
- Сертифікат Udemy 50 + співбесіда 50

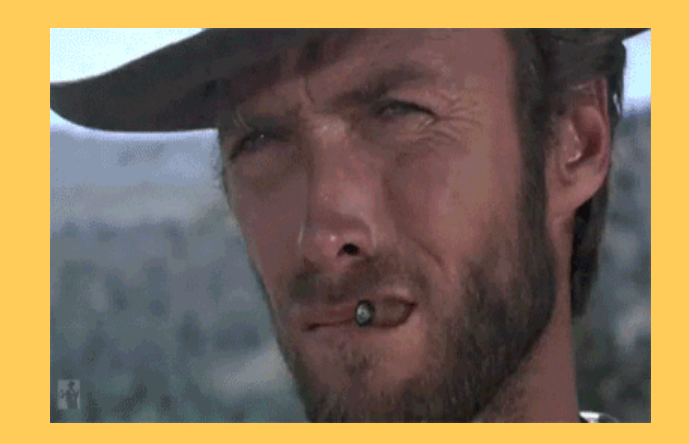

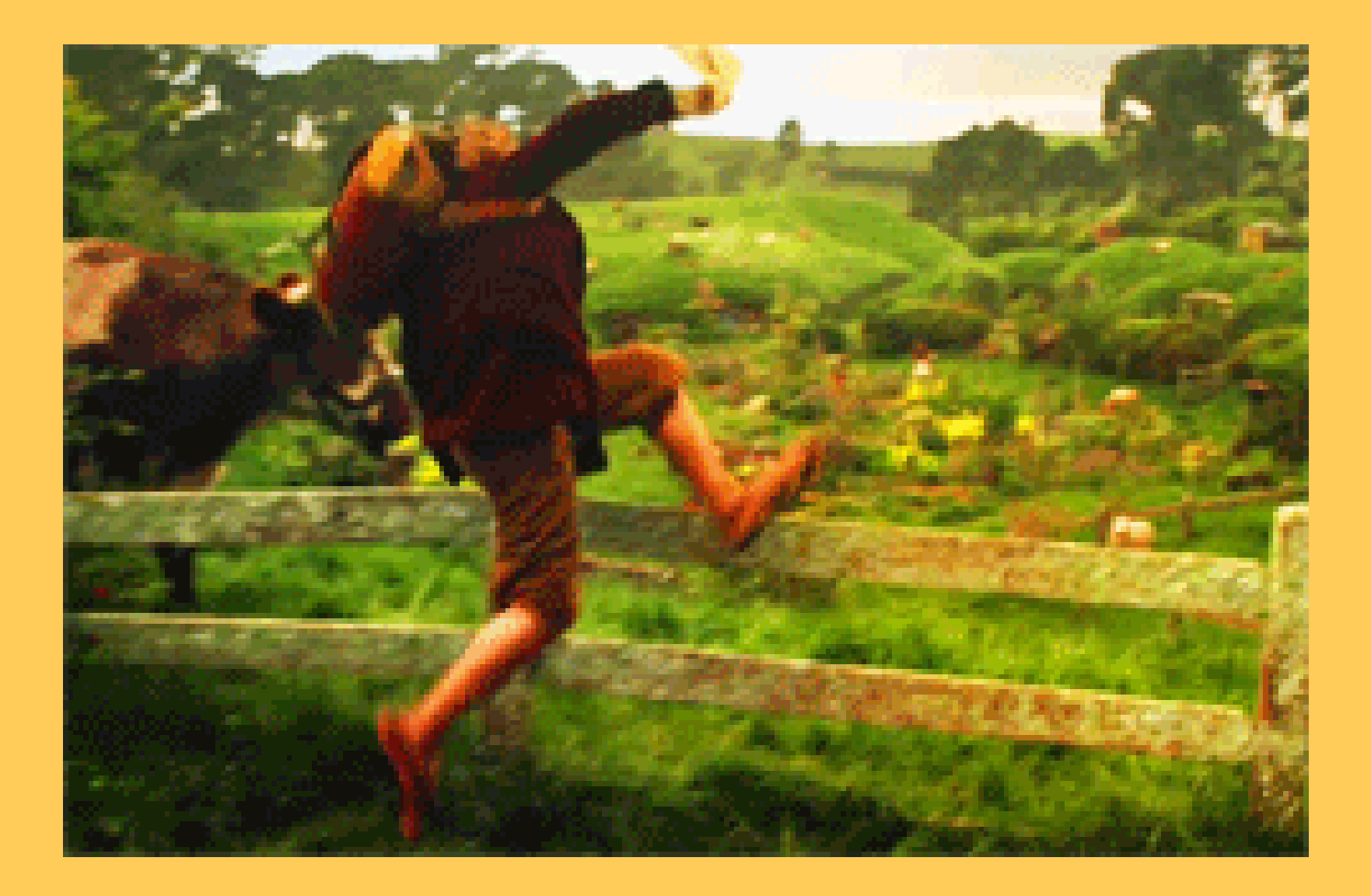

### КОМПОНЕНТИ

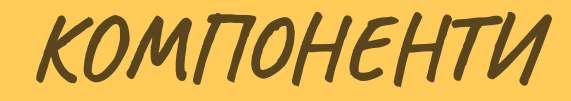

Перевикористання

### КОМПОНЕНТИ

#### • Інкапсуляція

```
import { useState } from 'react';
export function Price(props) {
  const { price } = props;
 const [color, setColor] = useState('yellow');
  const [stateSmth] = useState('stateSmth');
  const style = {
    backgroundColor: color
   };
 const changeColor = () => {
    const randomColor = *\${Math.floor(Math.random()*16777215).toString(16
    setColor(randomColor);
   }
  return (<div style="{{backgroundColor:" color}}="">
    [pm]
```
### КОМПОНЕНТИ

Читабельність

```
export function Product(props) {
const { tag, text, price } = props.product;
const [unit, setUnit] = useState("$");
const id = Math.random().toString(16).slice
return (
  \langlediv id="{id}">
        <title tag="{tag}">{text}</title>
        <price price="{price}" unit="{unit}
  </price></div>
);
 }
```
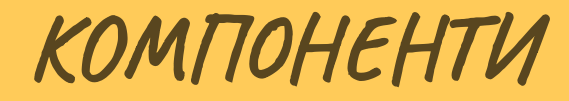

Тестування

### TUTIU KOMTOHEHTIB

### ТИПИ КОМПОНЕНТІВ

• Stateless

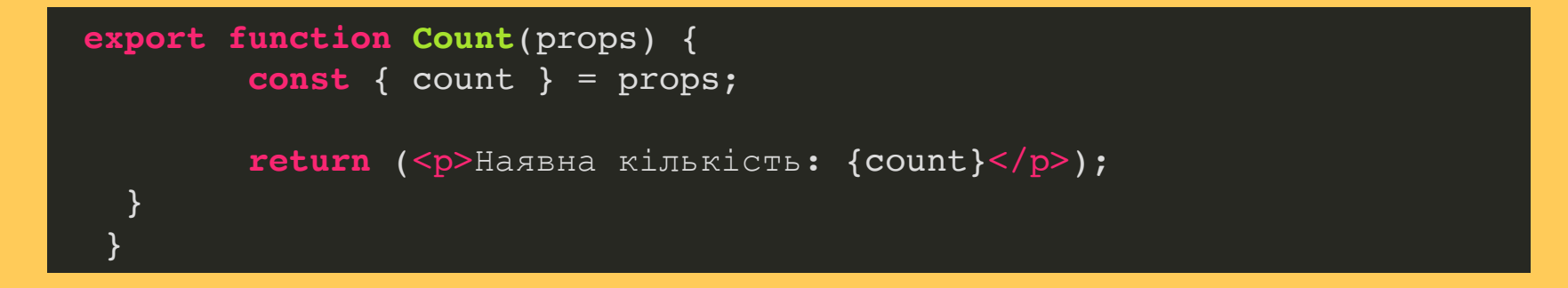

### ТИПИ КОМПОНЕНТІВ

#### • Stateful

```
export function Product(props) {
const { tag, text, price } = props.product;
const [unit, setUnit] = useState("$");
const id = Math.random().toString(16).slice(2);
return (
  \langlediv id="{id}">
        <title tag="{tag}">{text}</title>
        <price price="{price}" unit="{unit}/">
   </price></div>
);
 }
```
• Лише стейт робить ререндер

- Лише стейт робить ререндер
- State повинен використовуватись при рендері сторінки

- Лише стейт робить ререндер
- State повинен використовуватись при рендері сторінки
- Props не змінюється, на відміну від стейт

```
1 import { useState } from 'react';
 3 export function Price(props) { 4 const { price } = props; 5 const [color, setColor] = useState('yellow'); 6 const [stateSmth] = useState('stateSmth'); 7 8 const changeColor = () => { 9 const randomColor = *\${Math.floor(Math.random()*16777215).toStrin
10 setColor(randomColor); 12<br>13 return (<div style="{{backgroundColor:" color}}="">
14 {price} 15 <button onclick="{changeColor}">Change color {color} with {stateSm 16 \times /div>);
18 }
```

```
import { useState } from 'react';
 3 export function Price(props) {  
 4 const { price } = props; 5 const [color, setColor] = useState('yellow'); 6 const [stateSmth] = useState('stateSmth'); 7 8 const changeColor = () => { 9 const randomColor = *\${Math.floor(Math.random()*16777215).toStrin
10 setColor(randomColor); 12<br>13 return (<div style="{{backgroundColor:" color}}="">
14 {price} 15 <button onclick="{changeColor}">Change color {color} with {stateSm 16 \times /div>);
18 }
```

```
import { useState } from 'react';
 3 export function Price(props) { 

4 const { price } = props; 5 const [color, setColor] = useState('yellow');  
 6 const [stateSmth] = useState('stateSmth');  
7 8 const changeColor = () => { 9 const randomColor = *\${Math.floor(Math.random()*16777215).toStrin
10 setColor(randomColor); 12<br>13 return (<div style="{{backgroundColor:" color}}="">
14 {price} 15 <button onclick="{changeColor}">Change color {color} with {stateSm 16 \times /div>);
18 }
 5
 6
```

```
3 const { price } = props;
 4 const { price } = props; 
5 const [color, setColor] = useState('yellow'); 5 const [color, setColor] = useState('yellow'); \begin{array}{lll} \text{7} & \text{const} & \text{changeColor} = ( ) => \ \{ \end{array}9 construction = \frac{1}{\sqrt{2}} (math.floor(math.floor);
--<br>13 return (<div style="{{backgroundColor:" color}}="">
15 \epsilonhutton
15 <button onclick="{changeColor}">Change color {color} with {stateSm \begin{array}{c} 17 \\ 17 \end{array}18 } } } } { } } { } } { } } { } {

3 export function Price(props) { \frac{1}{2} \left( \frac{1}{2} \right)^{n} = \frac{1}{2} \left( \frac{1}{2} \right)^{n} {price}
     <button onclick="{changeColor}">Change color {color} with {stateSm
        \langlediv>);
 1 import { useState } from 'react'; 6 const [stateSmth] = useState('stateSmth'); 7 8 const changeColor = () => { 9 const randomColor = *\${Math.floor(Math.random()*16777215).toStrin
13
14
15
16
```

```
3 const { price } = props;
 4 const { price } = props; 
5 const [color, setColor] = useState('yellow'); 5 const [color, setColor] = useState('yellow'); \begin{array}{lll} \text{7} & \text{const} & \text{changeColor} = ( ) => \ \{ \end{array}9 constraining the constraining of the setColor(mandomColor);
11 setColor(randometric);<br>11 setColor
\begin{array}{c} 11 \\ 12 \end{array}--<br>13 return (<div style="{{backgroundColor:" color}}="">
15 <button onclick="{changeColor}">Change color {color} with {stateSm 18 } } } } { } } { } } { } } { } {

3 export function Price(props) { \frac{1}{2} \left( \frac{1}{2} \right)^{n} = \frac{1}{2} \left( \frac{1}{2} \right)^{n} 
 1 import { useState } from 'react'; 6 const [stateSmth] = useState('stateSmth'); 7 8 const changeColor = () => { 9 const randomColor = *\${Math.floor(Math.random()*16777215).toStrin
10
12<br>13     return (<div style="{{backgroundColor:" color}}="">
       14 {price} 15 <button onclick="{changeColor}">Change color {color} with {stateSm 16 </div>);
```
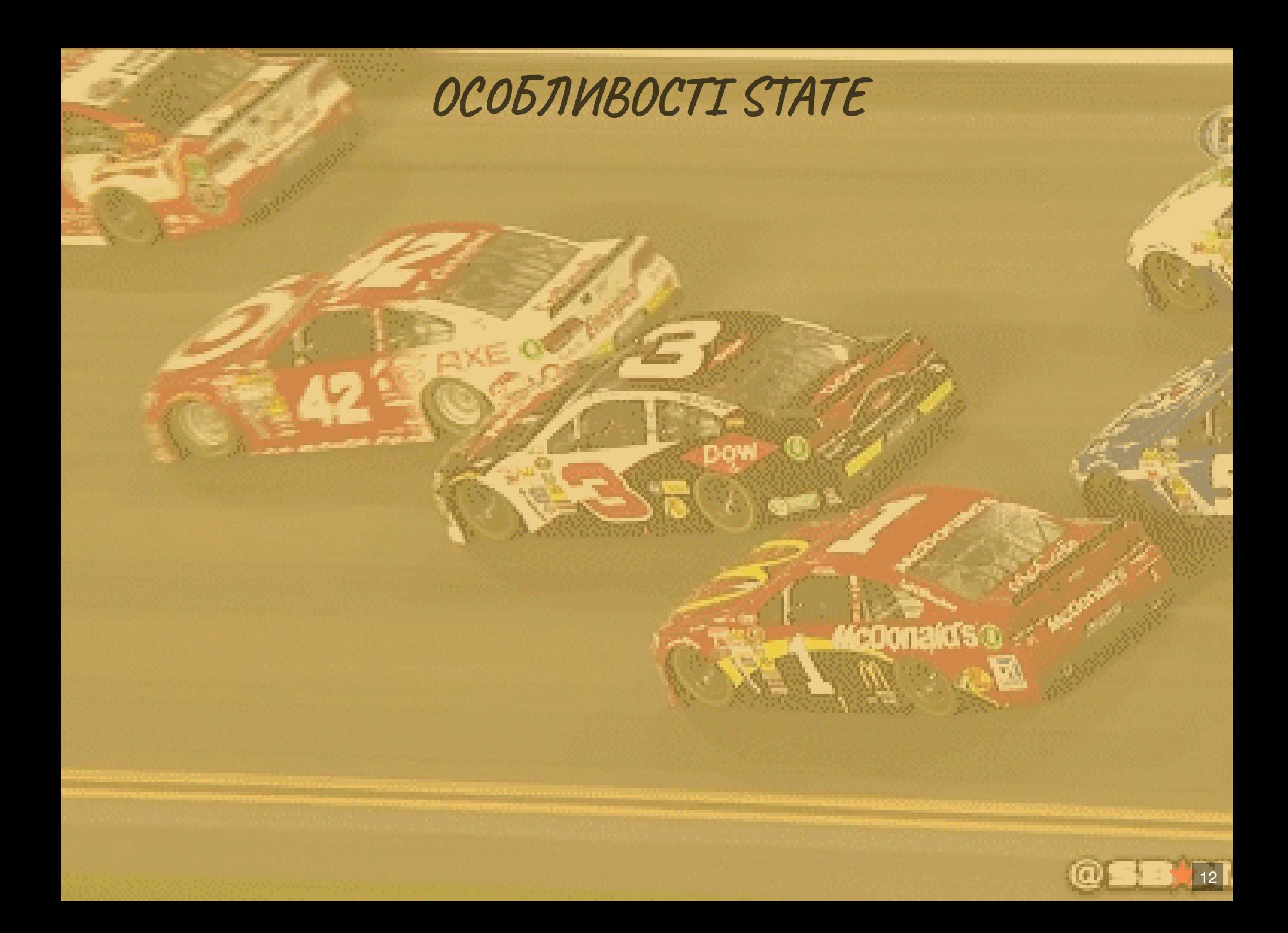

# ОСОБЛИВОСТІ STATE

#### Непотрібно присвоювати значення напряму

coonaids

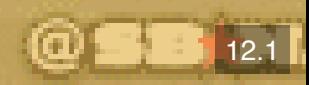

### ОСОБЛИВОСТІ STATE

12.2

coonaids

Непотрібно присвоювати значення напряму Не потрібно змінювати стейт в асинхронних функціях.

### ОСОБЛИВОСТІ STATE

Непотрібно присвоювати значення напряму Не потрібно змінювати стейт в асинхронних функціях. • Реакт групує виклики setState

```
 setColor(randomColor);
       setColor(randomColor);
     useState } from 'react';
   export function Price(props) {
 4 const { price } = props; 5 const [color, setColor] = useState('yellow'); 6 const [stateSmth] = useState('stateSmth'); 8 const changeColor = () => { 9 const randomColor = *\${Math.floor(Math.random()*16777215).toString(16
10
11
12 } 14 return (<div style="{{backgroundColor:" color}}=""> 15 {price} 16 <button onclick="{changeColor}">Change color {color} with {stateSmth}< 17 </div>);
\frac{18}{18}
```
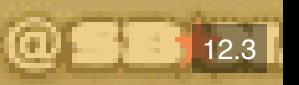

### ЯК ПЕРЕДАТИ ДАННІ ДО КОМПОНЕНТА?

### PROPS / EVENTS

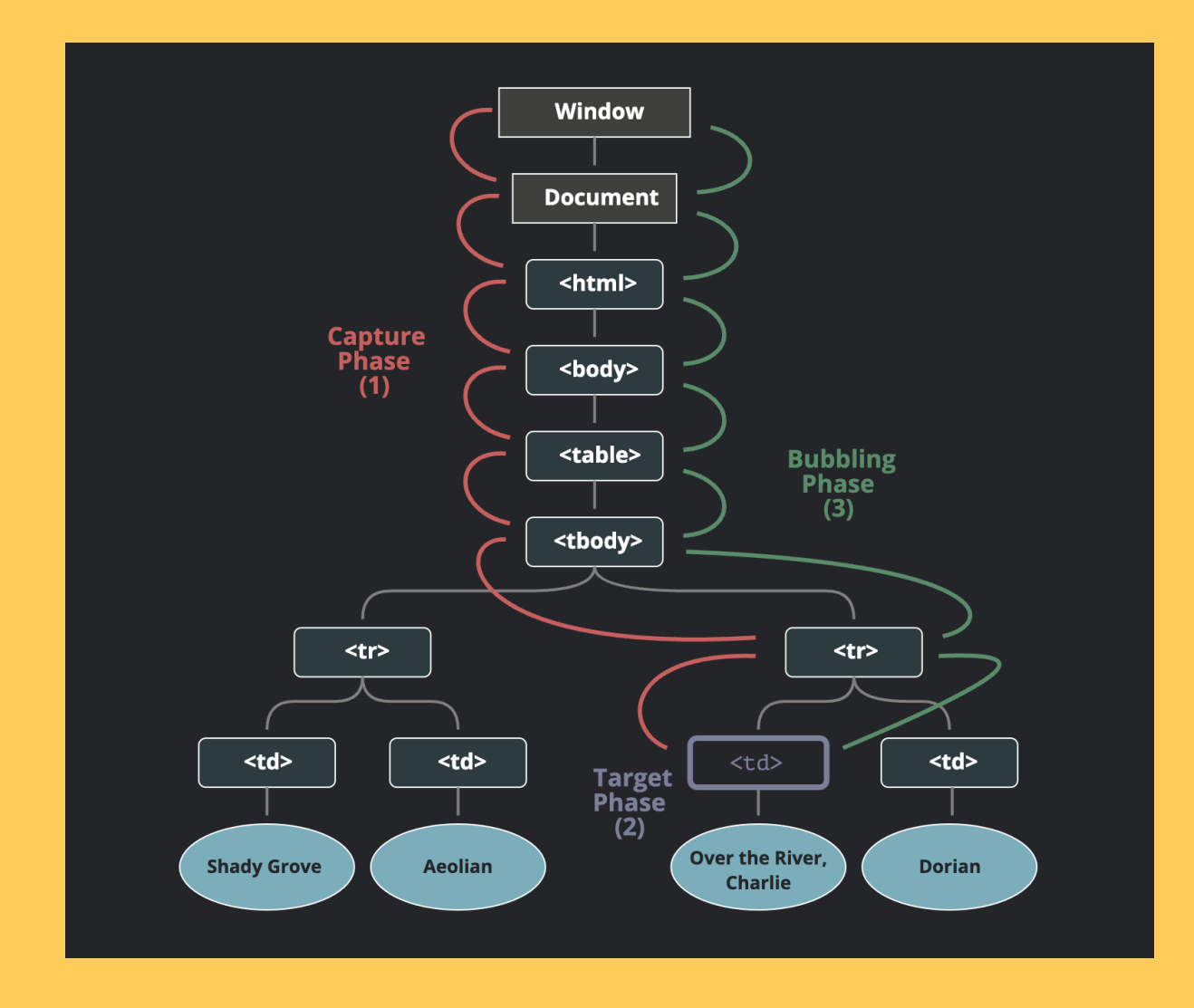

### ОСОБЛИВОСТІ PROPS

#### ОСОБЛИВОСТІ PROPS

Лише для читання

### ОСОБЛИВОСТІ PROPS

- Лише для читання
- Працюють, як чисті функції

• За допомогою атрибутів

- За допомогою атрибутів
- Як вкладені компоненти

- За допомогою атрибутів
- Як вкладені компоненти
- Строка, число, булеве, масив, об'єкт, функція, інший jsx елемент

#### PROPS.CHILDREN

```
import { Children, useState } from 'react';
export function Title(props) {
const { tag } = props;
return (
         \left\langle \right\rangle{(tag == 'h1')}? <h1>{props.children}</h1>
                  : <p>{props.children}</p>
         }
);
}
```

```
export function Product(props) {
        const { tag, text, price, count } = props.product;
        const [unit, setUnit] = useState("$");
        const id = Math.random().toString(16).slice(2);
        return (
          \langlediv id="{id}">
                 \leftarrowtitle tag="{tag}">{text}</title>
                 <price price="{price}" unit="{unit}/">
                 <count count="{count}"></count>
           </price></div>
```
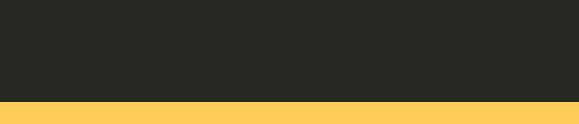

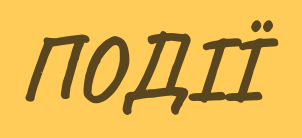

Прив'язка у атрибутах компонентів

- Прив'язка у атрибутах компонентів
- CamelCase нотація

- Прив'язка у атрибутах компонентів
- CamelCase нотація
- Передача функції, а не рядок

- Прив'язка у атрибутах компонентів
- CamelCase нотація
- Передача функції, а не рядок
- PreventDefault

Кросбраузерна обгортка над нативною подією

- Кросбраузерна обгортка над нативною подією
- · nativeEvent

- Кросбраузерна обгортка над нативною подією
- nativeEvent
- Пул подій, persist

- Кросбраузерна обгортка над нативною подією
- nativeEvent
- Пул подій, persist
- Документація https://uk.reactjs.org/docs/events.html

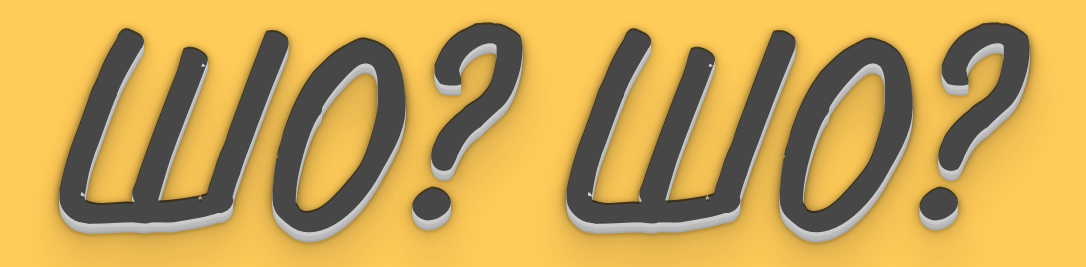

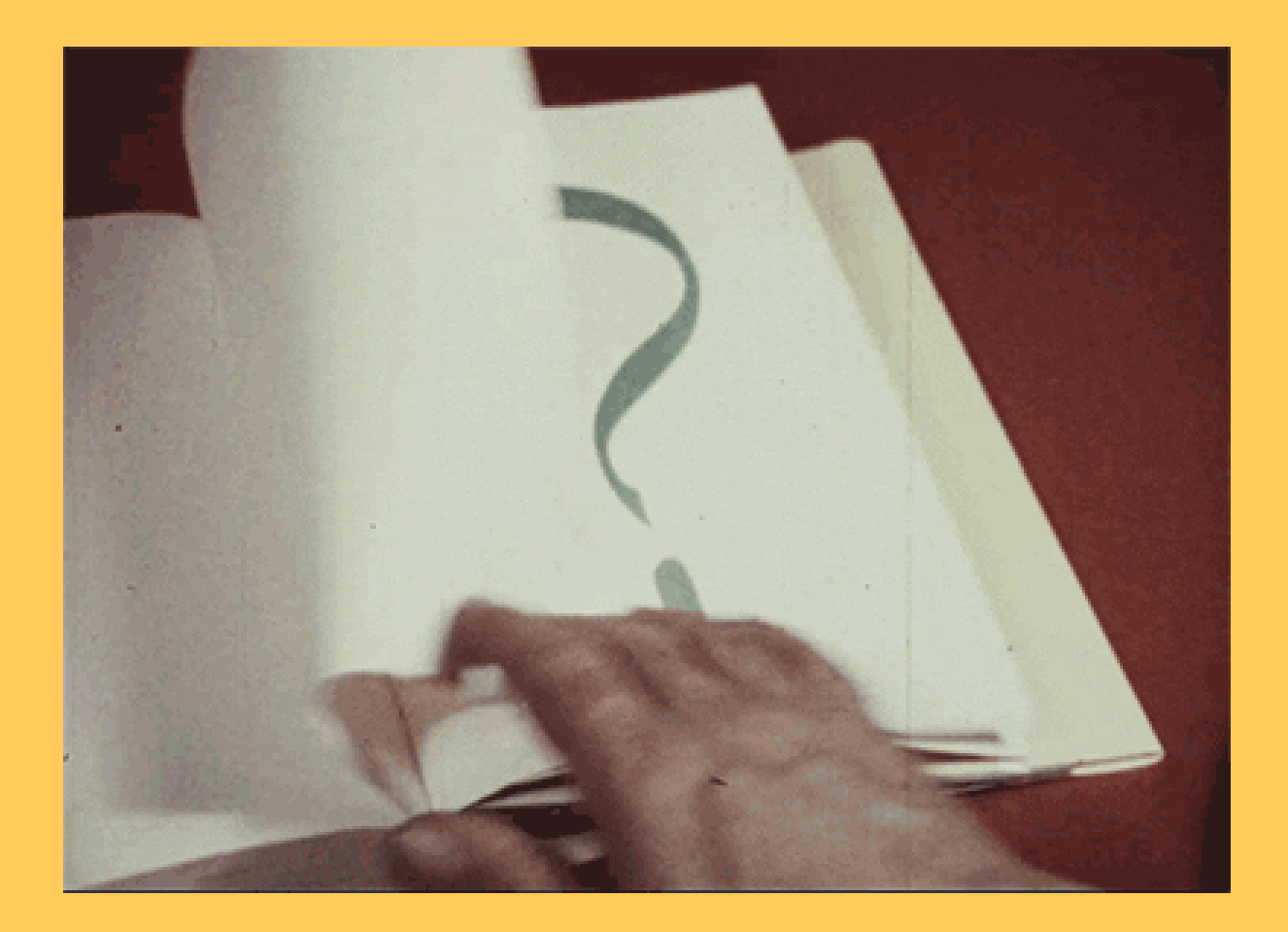